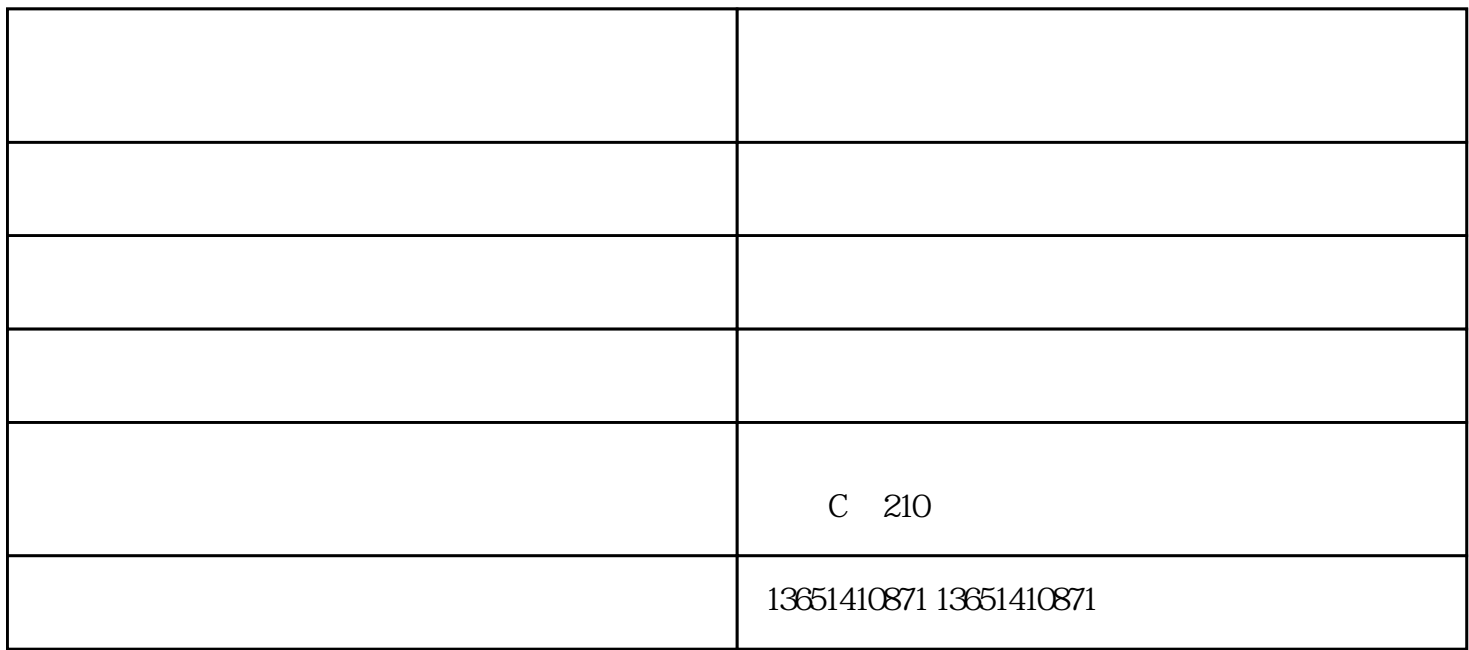

 $\rm{ICT}$ 

1. POWER ON WINDOWS 如图1。 2.  $\Delta$  ALD615

3. PCB

销售:电子产品、五金、焊接材料、塑料制品、仪器仪表、清洗剂;货物及技术进出口,依靠科技求发展

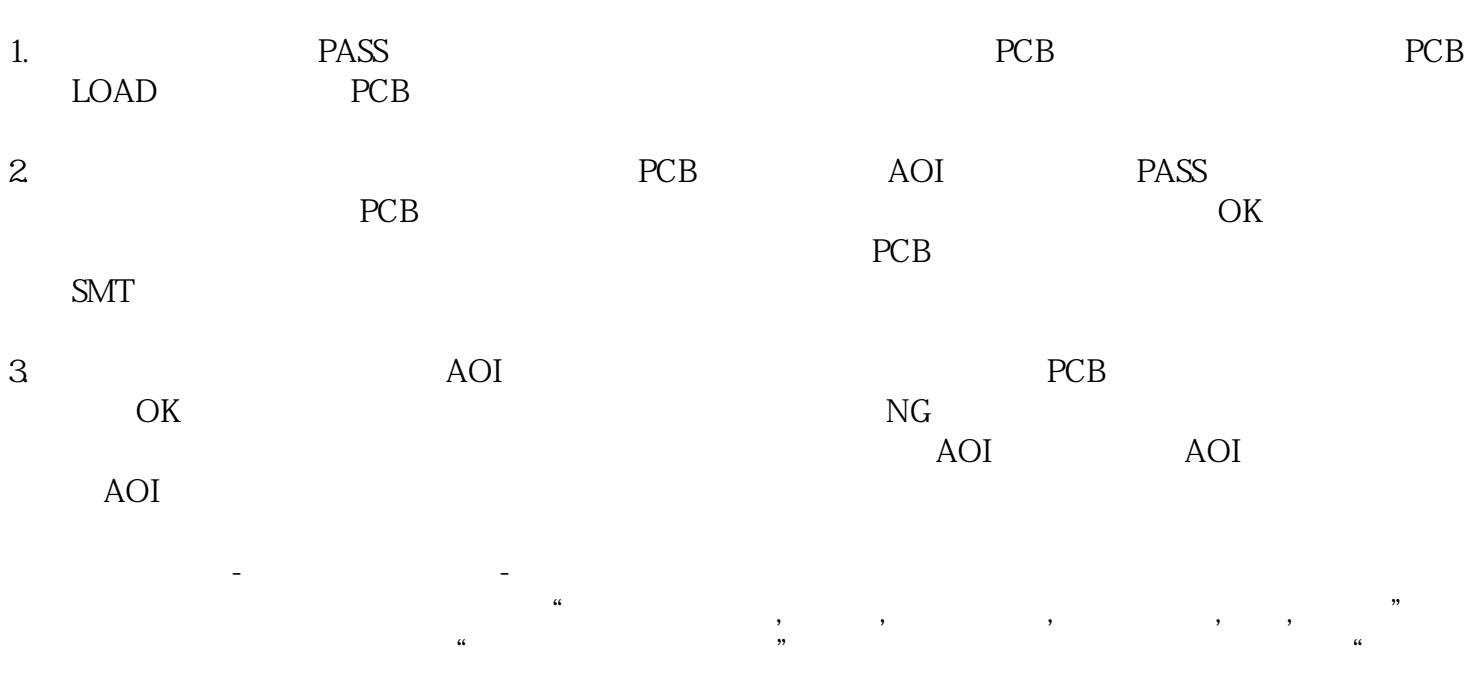

 $\mathcal{R}$  , and  $\mathcal{R}$  , and  $\mathcal{R}$  , and  $\mathcal{R}$  , and  $\mathcal{R}$  , and  $\mathcal{R}$  , and  $\mathcal{R}$  , and  $\mathcal{R}$  , and  $\mathcal{R}$  , and  $\mathcal{R}$  , and  $\mathcal{R}$  , and  $\mathcal{R}$  , and  $\mathcal{R}$  , and  $\mathcal{R}$  , and  $\mathcal{R}$  ,

设备租赁;生产、销售:电子产品、五金、焊接材料、塑料制品、仪器仪表、清洗剂;货物及技术进出口